Redesigning a Case Study Learning Activity using Videos and Google Maps

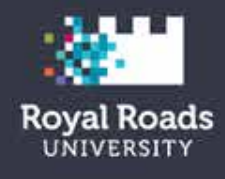

…and how YOU can do it too!

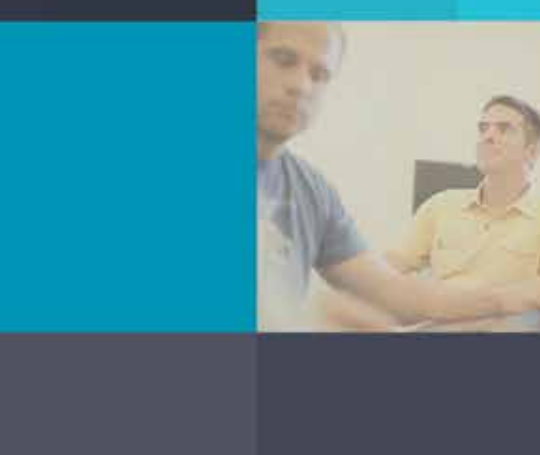

Keiron McConnell, Carlos da Cruz Alves & Amanda Coolidge

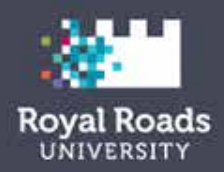

### Just 302: Logical & Analytical Thinking in the Justice Context

- Third Year Course
- Emphasis on legal reasoning and justice discourse.

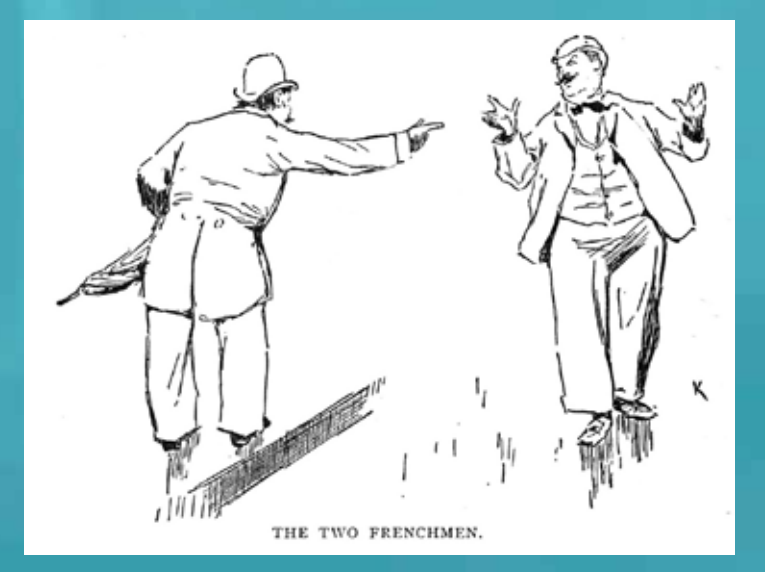

This image is in the PUBLIC DOMAIN. The original book is available at the Internet Archive [www.archive.org/details/frenchmaninameri00orel](http://www.archive.org/details/frenchmaninameri00orel)

# **Challenging**

- Difficult course to deliver online !!!
- Application of theoretical framework and course concepts to practical assignment
- Blending of the material to give students "real world" practice

## Make Believe

- Difficult for some students
- Use of video and actors bring the investigation to a more real place
- Students are challenged to brainstorm and this gives a better picture for them on what they are dealing with

## Mock Investigation Assignment

- A simulated police investigation that calls upon critical thinking skills in a realistic, justice context
- Serial Sexual Offender operating in the West End of Vancouver
- Different ways to investigate and endings

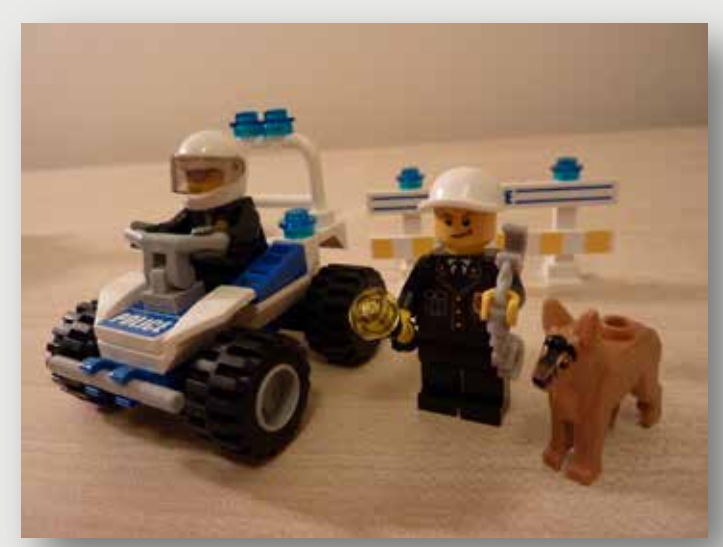

<http://www.flickr.com/photos/lydiashiningbrightly/5360841239/sizes/l/in/photostream/>

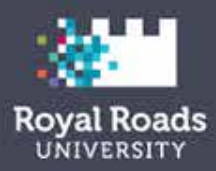

### ...a need for a change!

### ORIGINAL **INVESTIGATION STATEMENTS**

- o Investigation-Statement-OPHOFF
- o Investigation-Statement of **3AGER**
- o Investigation Statement of Jackson
- o Investigation Statement of **SHEPERD**
- o Investigation **Statement** of **CONNORS**

**SUPPLEMENTARY WITNESS STATEMENTS** 

(NON-VICTIM) o Statement of

- Manager John Lacavera
- o Witness DONOTER (Sheperd Incident)
- o Moxies Manager **Bill Remote**
- Statement o Jacksons Routine
- **Activities** o Jackson pre-crime
- activities o Jackson other possible relevant
- information

### ORIGINAL INVESTIGATION STATEMENTS

Investigation-Statement-OPHOFF

On October 15, 2008 at about 0045 in the morning I was walking home from wor of mine to her house at 1276. d then I continued west in her lane. I bit weird. I took my ket and started to call my friend. The I was almos I hear the man yell out help, I turned exposed. ig the police and he ran off. I belie) dentify the man again. Asian or Aboriginal male, between the ages of 20-25, 5'10" to 6', 175 He wa This is e and accurate statement. Stater Police Constable 2913 W Investig On October 19th on Davie Street. I was with Jennifer's place for a couple more . I de observed a guy standing beside a d ... It was drove through the lane and then as I walked and called the police from the Rogers Video. The man looked to be a Korean male, 18-25 This is a true and accurate statement. Statement completed by PC 3012 Walker at Investigation Statement of Jackson

> CC approved: http://www.flickr.com/photos/aroberts/56390762/

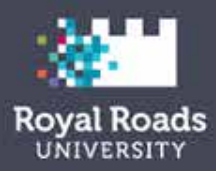

### **Before**

### **Original Investigation Statements**

**Investigation-Statement-OPHOFF** 

On October 15, 2008 at about 0045 in the morning I was west in her lane. I noticed a guy walking behind me and I t concerned.

I was almost to the mouth of the lane when I hear the mail

I believe I could identify the man again.

He was an Asian or Aboriginal male, between the ages of 2

This is a true and accurate statement.

Statement taken by Police Constable 2913 Weeks at 2008-

A Mock Criminal Investigation (Team Assignment) + tr x + Evaluation Criteria + + tr x + The Scenario ++++ \*\*\* The Scenario (old) + + x x  $\Leftrightarrow$ What Goes in the Dropbox... 空翼系令

 $m \approx 0$ 

The Scenario (old)

### This is not a real incident.

Your group is a team of investigators working on a criminal investigation.

In the last three weeks in the West End of Vancouver, there have been 5 incidents whe had a similar MO in that the suspect emerges from a darkened area, usually from behin grabbing the last victim and trying to drag her into a bush.

The following are the victims and their relevant contact information:

### Incident #1: Oct 15

South Lane 1200 Robson Street (0045 hrs) Victim: OPHOFF, Julia 1974-10-12 Suspect described as Asian or Abo Exposed penis to victim. Ran off v

### Incident #2: Oct 19

North Lane 1500 Davie Street (01 Victim: JAGER, Lisa 1981-09-12 (i Suspect described as Korean Male Exposed penis and yelled at victim

**Original Investigation** Statements  $\bullet \triangleright \times \bullet +$ o Investigation-Statement-

- OPHOFF 4 + 2 X & + o Investigation-Statement of
- $JAGER$   $A \oplus B X \otimes A$
- o Investigation Statement of SHEPERD  $A \cup B X A +$

### Original Investigation Statements ↓を×る+

- o Investigation-Statement-
- OPHOFF 合 专 区 % 多 十 o Investigation-Statement of
- $JAGER$   $A \rightarrow \nabla$   $X \cdot A$
- o Investigation Statement of SHEPERD 合业を笑る十
- o Investigation Statement of Jackson 春曼を笑る十
- o Investigation Statement of CONNORS  $A \rightarrow \infty \$

### SUPPLEMENTARY WITNESS STATEMENTS (NON-VICTIM) ��

### $x * x + y$

o Statement of Manager John Lacavera 合导を笑る十

o Witness DONOTER (Sheperd

**KEY LOCATIONS (CRIME SCENES) (old)** 1617 Haro . Police K9 Unit lost pursuit track at this location.

### 1200 Robson

- Incident 1 Occurred here
- · Victim, OPHOFF
- Resides 1112 Melville St

### 1500 Davie (North Lane)

- Incident 2
- Victim JAGER

### o Investigation Statement of Jackson  $\land \bullet \lor \times \bullet +$ o Investigation Statement of COMMODE ALSWAL

### After !!!

### **The Scenario**

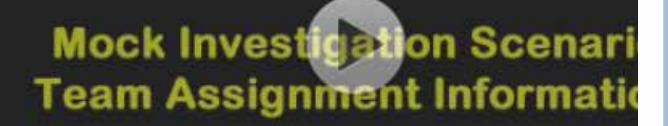

### **Key Locations (Crime Scenes)**

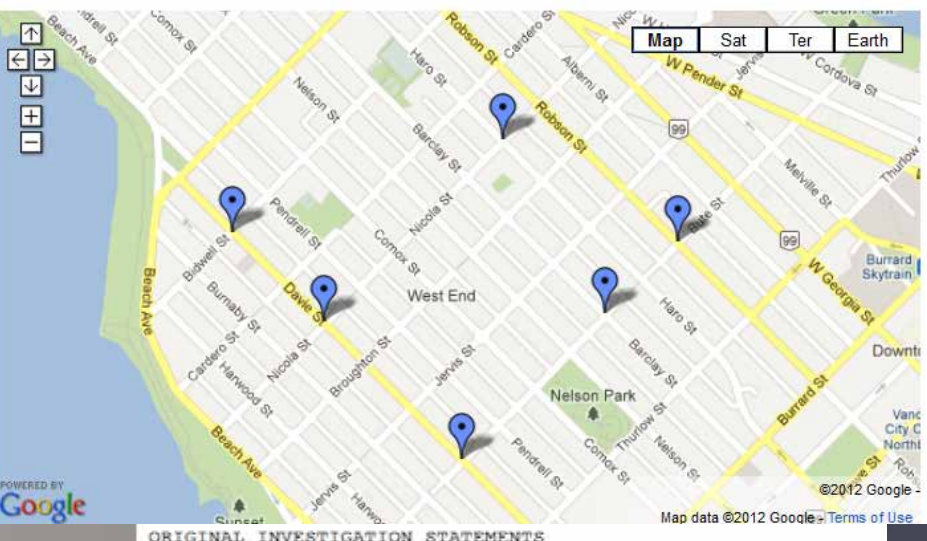

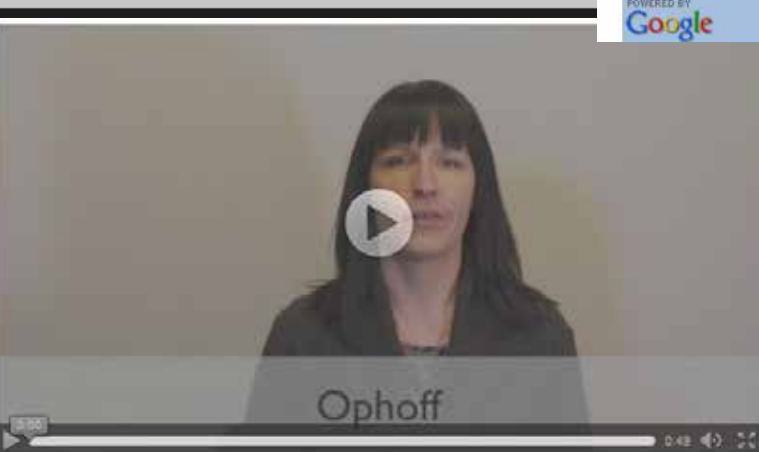

ORIGINAL INVESTIGATION STATEMENTS Investigation-Statement-OPHOFF

On October 15 at about 0045 in the morning I was walking home Milestones on Robson Street. I walked with a friend of mine t-1276 Haro Street and then I continued west in her lane. I not walking behind me and I thought this was a bit weird. I took m out of my pocket and started to call my friend. The man droppstarted to feel less concerned.

I was almost to the mouth of the lane when I hear the man yel turned around and he was standing beside a car with his penis yelled at him I was calling the police and he ran off.

I believe I could identify the man again.

He was an Asian or Aboriginal male, between the ages of 20-25 175 pounds, He had on a blue sweater and black jeans.

This is a true and accurate statement.

Statement taken by Police Constable 2913 Weeks at 0135 hours

### Scenario

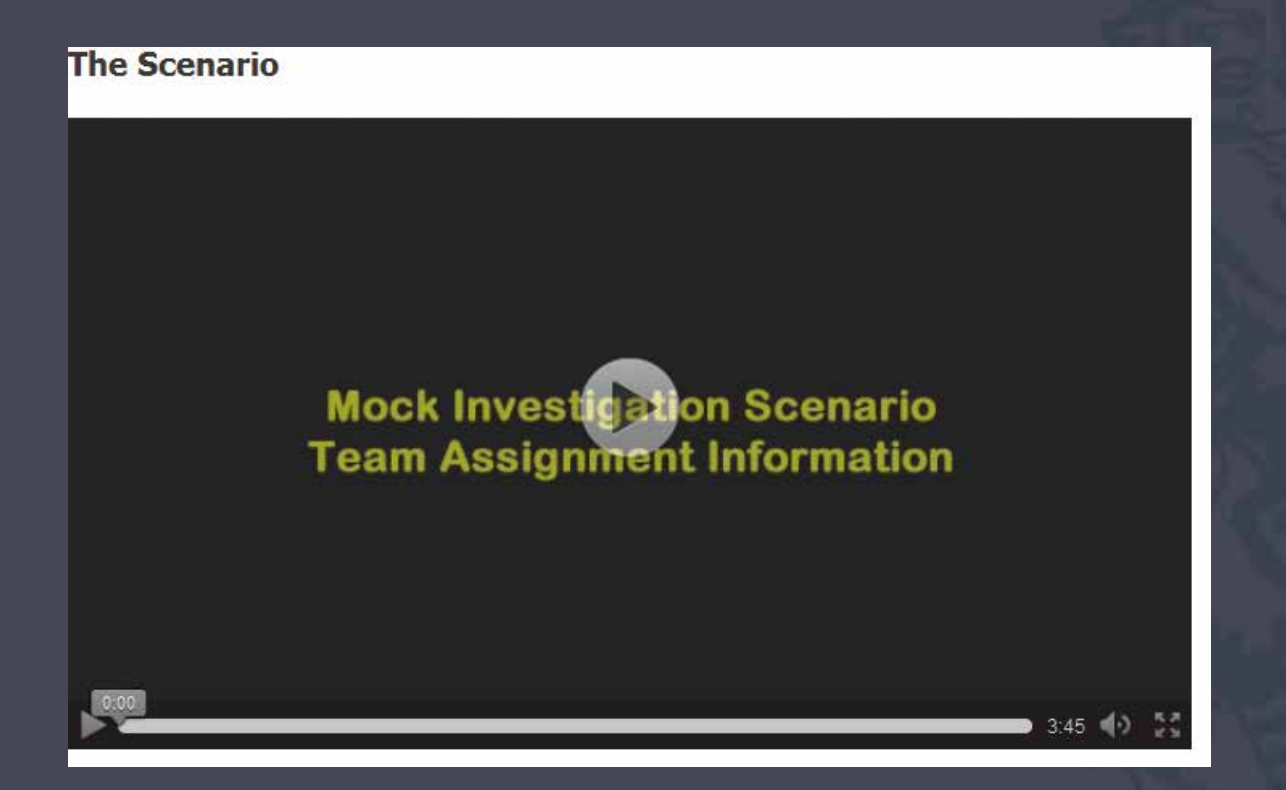

## So how did we get here?

- Meeting with the Interactive Media Developer (Carlos) and Media Technician (Dave)
- Identified the purpose
- Timelines- what was reality??
- Proposed media elements to Keiron (Instructor)
- Scripts and got cast of characters
- Storyboards

## Videos

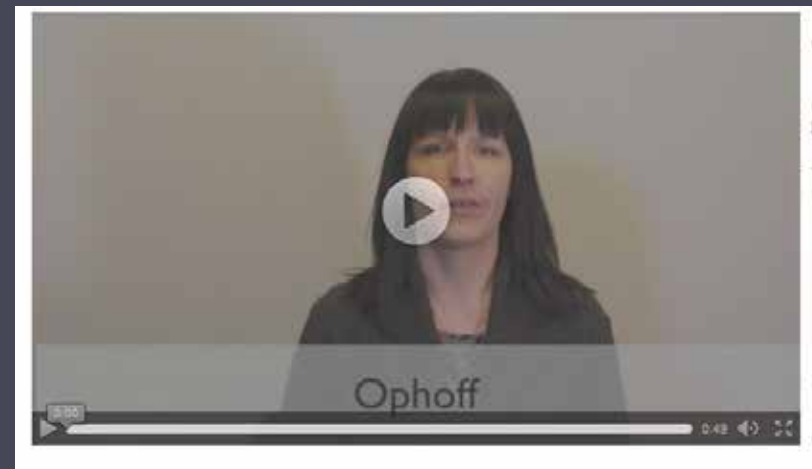

ORIGINAL INVESTIGATION STATEMENTS Investigation-Statement-OPHOFF

On October 15 at about 0045 in the morning I was walking home Milestones on Robson Street. I walked with a friend of mine t-1276 Haro Street and then I continued west in her lane. I not walking behind me and I thought this was a bit weird. I took a out of my pocket and started to call my friend. The man droppstarted to feel less concerned.

I was almost to the mouth of the lane when I hear the man yel turned around and he was standing beside a car with his penis yelled at him I was calling the police and he ran off.

I believe I could identify the man again.

He was an Asian or Aboriginal male, between the ages of 20-25 175 pounds, He had on a blue sweater and black jeans.

This is a true and accurate statement.

Statement taken by Police Constable 2913 Weeks at 0135 hours

### Notes about videos

- Must use sound pedagogical framework
- Do not need to be full scale production you can do with your iPhone (script is many times more important than great production)
- Great if they can be presented in HTML5 format (any browser, any device)

# Maps

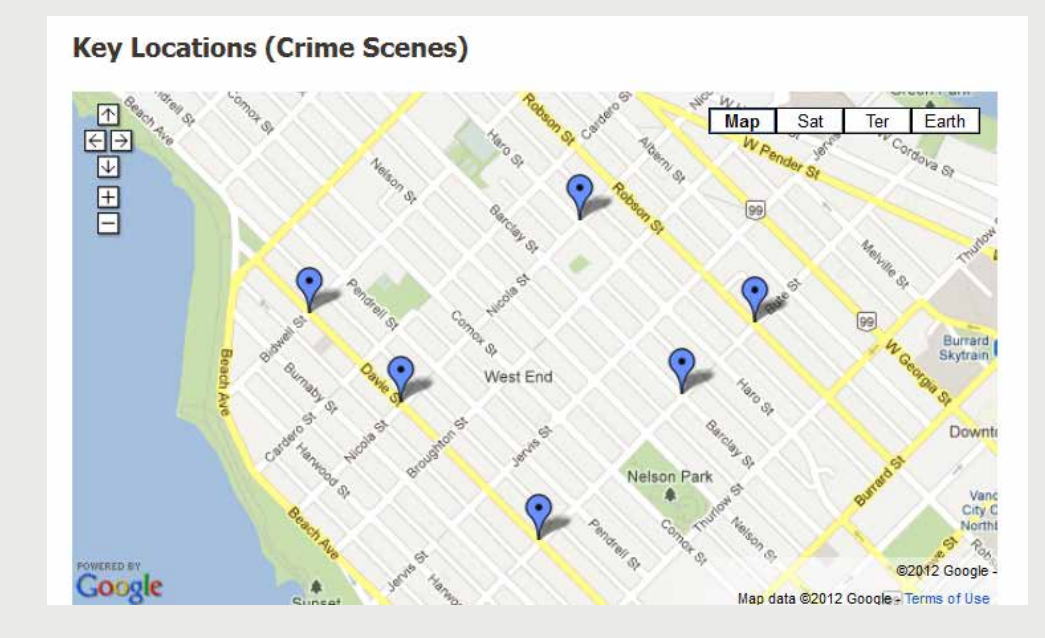

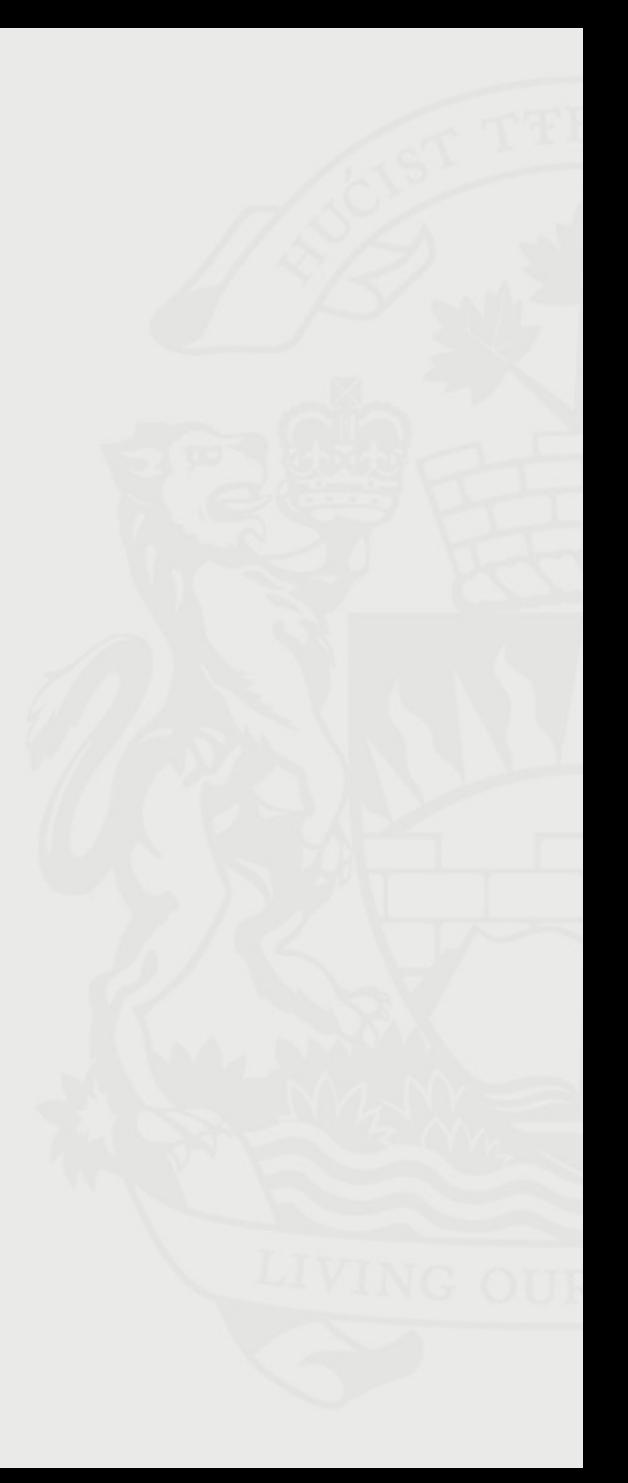

# Google Maps are great because

- They are free
- Easy to create
- It is great whenever you need a visual map representation of a topic
- The user can choose Satellite View, Google Earth
- Endless possibilities with HTML integration (pictures, videos, text, other maps, etc.)

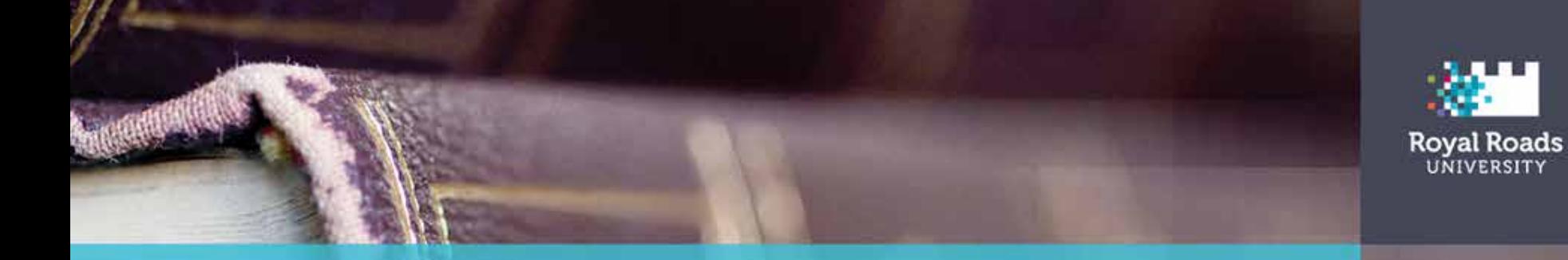

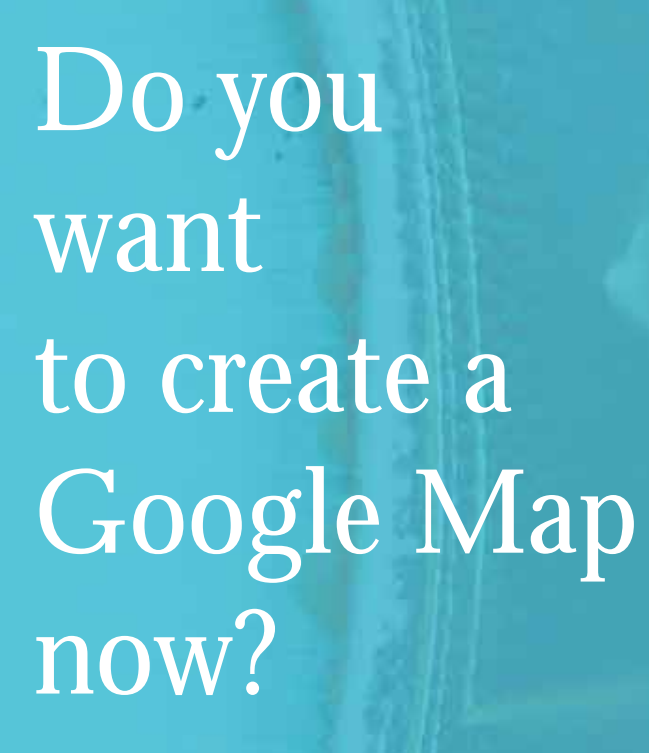

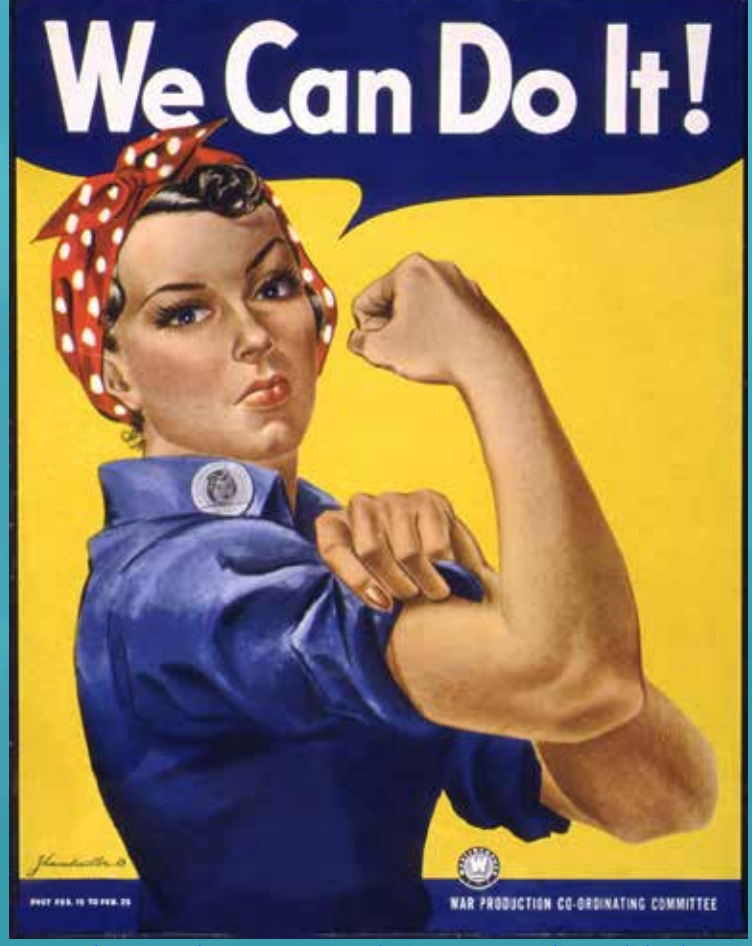

<http://www.flickr.com/photos/donkeyhotey/5521102662/sizes/l/in/photostream/>

# Tips from an ID on how to make this EASY!

- 1. Choose an activity that can be repurposed vs. built from scratch
- 2. MEET!
- 3. Solid planning BEFORE meeting with Faculty
- 4. Show examples!
- 5. Storyboard details, details, details
- 6. Let everyone take ownership

## So what did the students think?

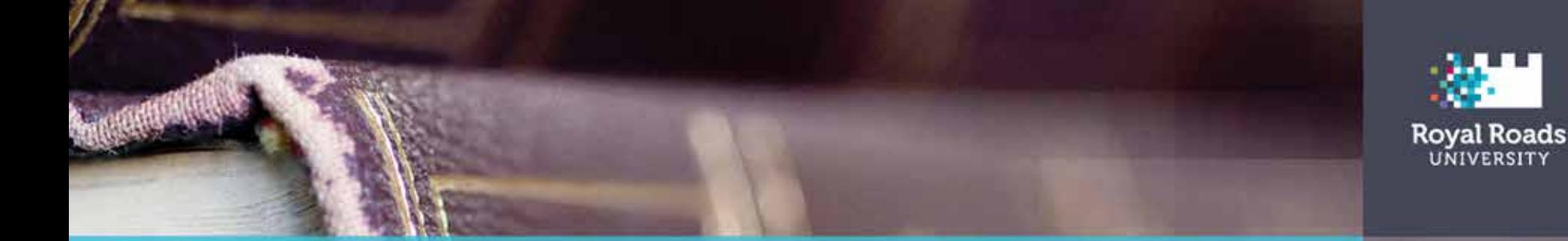

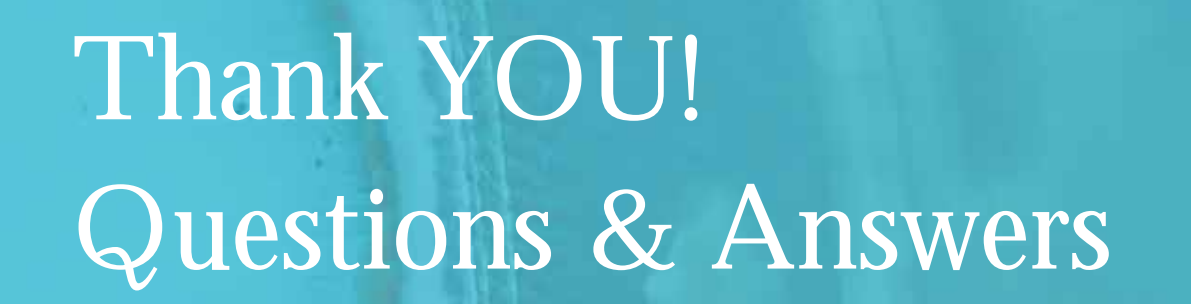

[Carlos.dacruzalves@royalroads.ca](mailto:Carlos.dacruzalves@royalroads.ca)

[Amanda.coolidge@royalroads.ca](mailto:Amanda.coolidge@royalroads.ca)

[Keiron.1mcconnell2@royalroads.ca](mailto:Keiron.1mcconnell2@royalroads.ca)